$<<$ 3ds Max $>$ 

 $<<$ 3dsMax $>$ 

 $,$  tushu007.com

- 13 ISBN 9787113119935
- 10 ISBN 711311993X

出版时间:2011-2

页数:395

PDF

更多资源请访问:http://www.tushu007.com

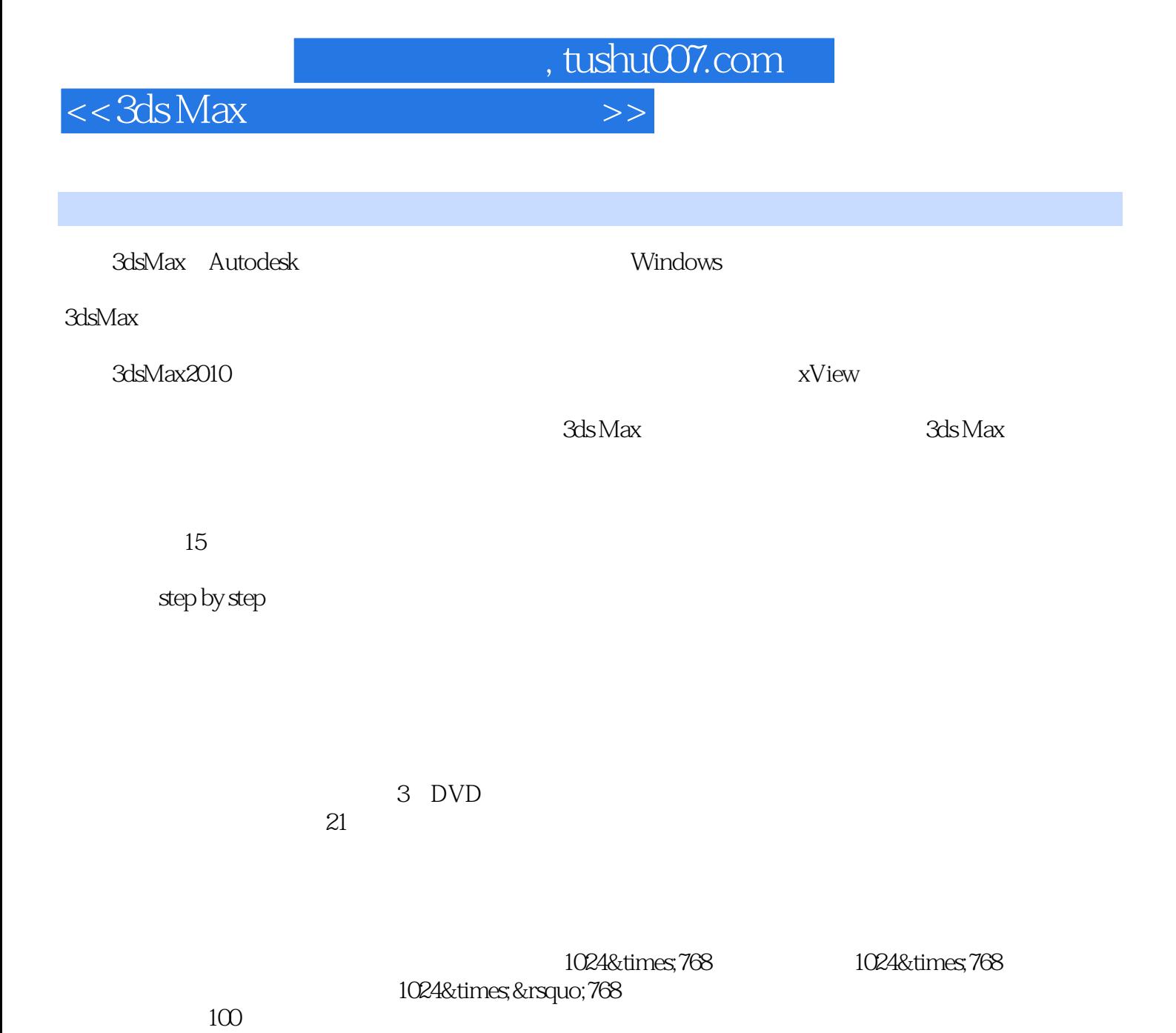

, tushu007.com

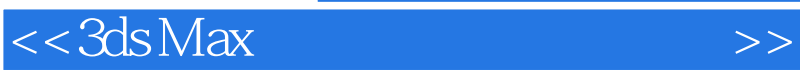

 $3d$ s max

 $15$ 

21

 $,$  tushu007.com

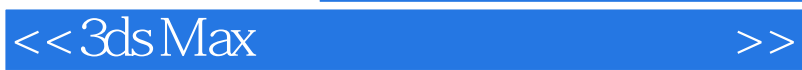

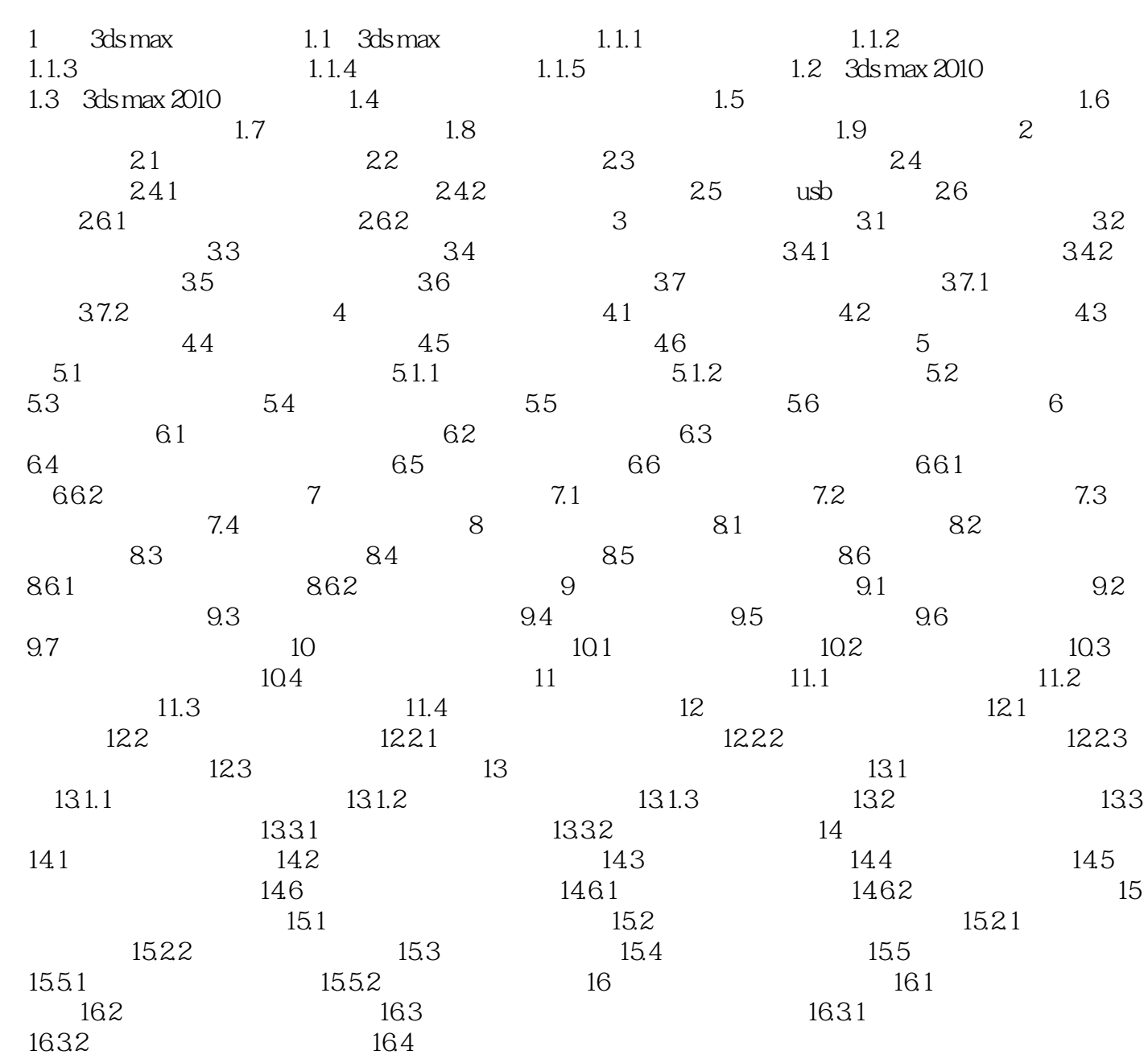

 $,$  tushu007.com

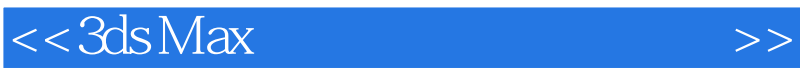

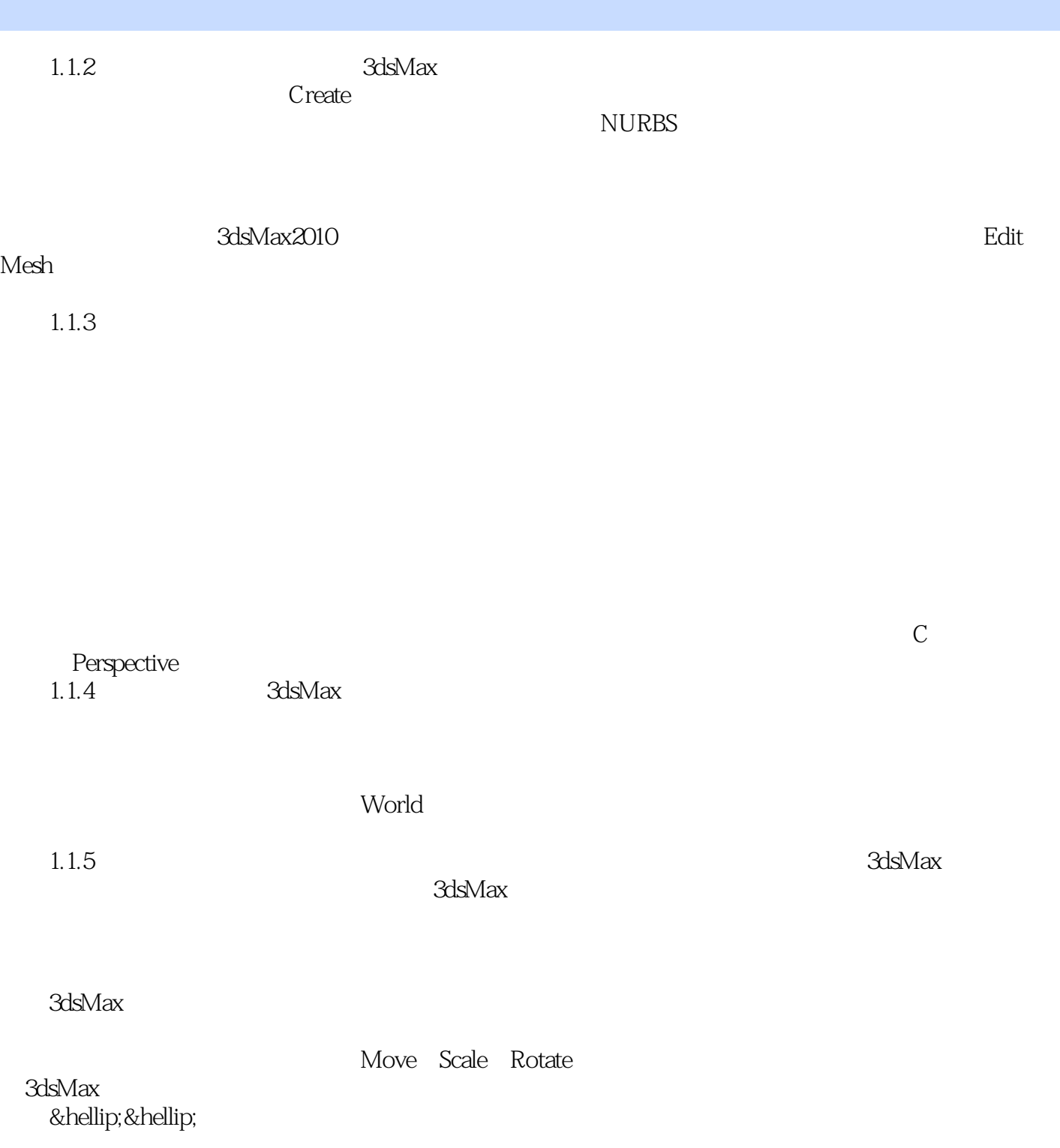

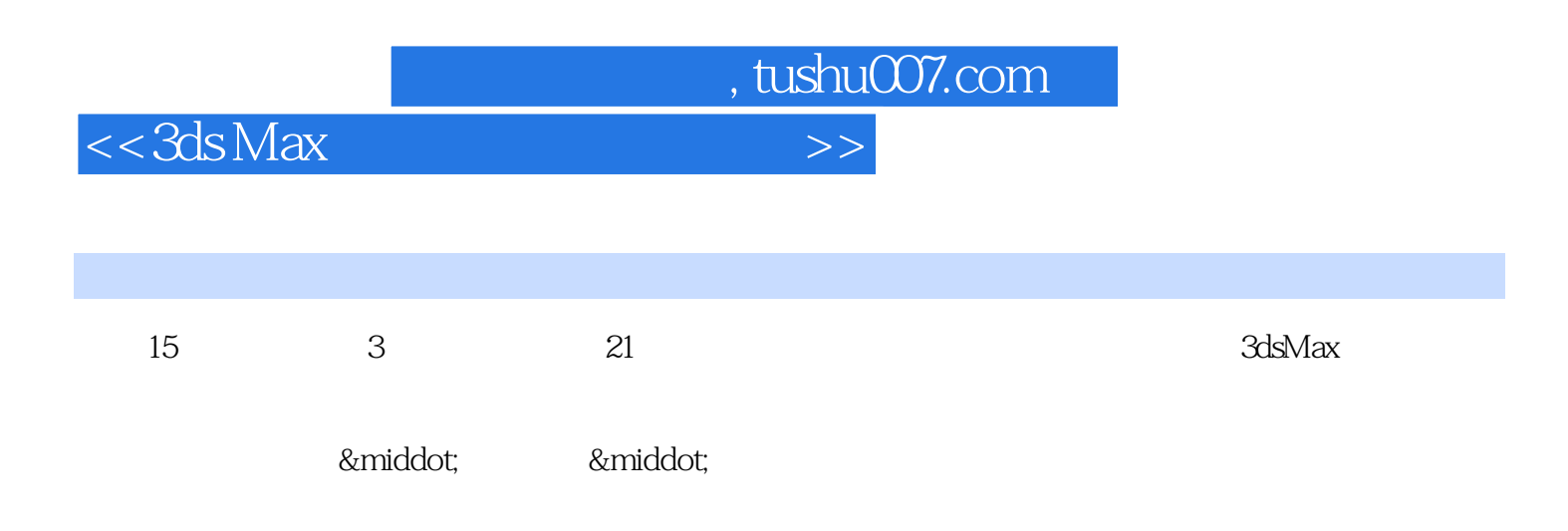

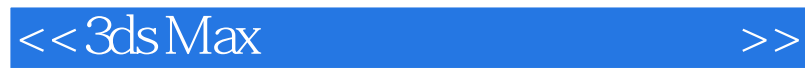

本站所提供下载的PDF图书仅提供预览和简介,请支持正版图书。

更多资源请访问:http://www.tushu007.com

 $,$  tushu007.com